# **Ruby trunk - Bug #15627**

## **Appearance of custom singleton classes**

02/28/2019 11:47 AM - sawa (Tsuyoshi Sawada)

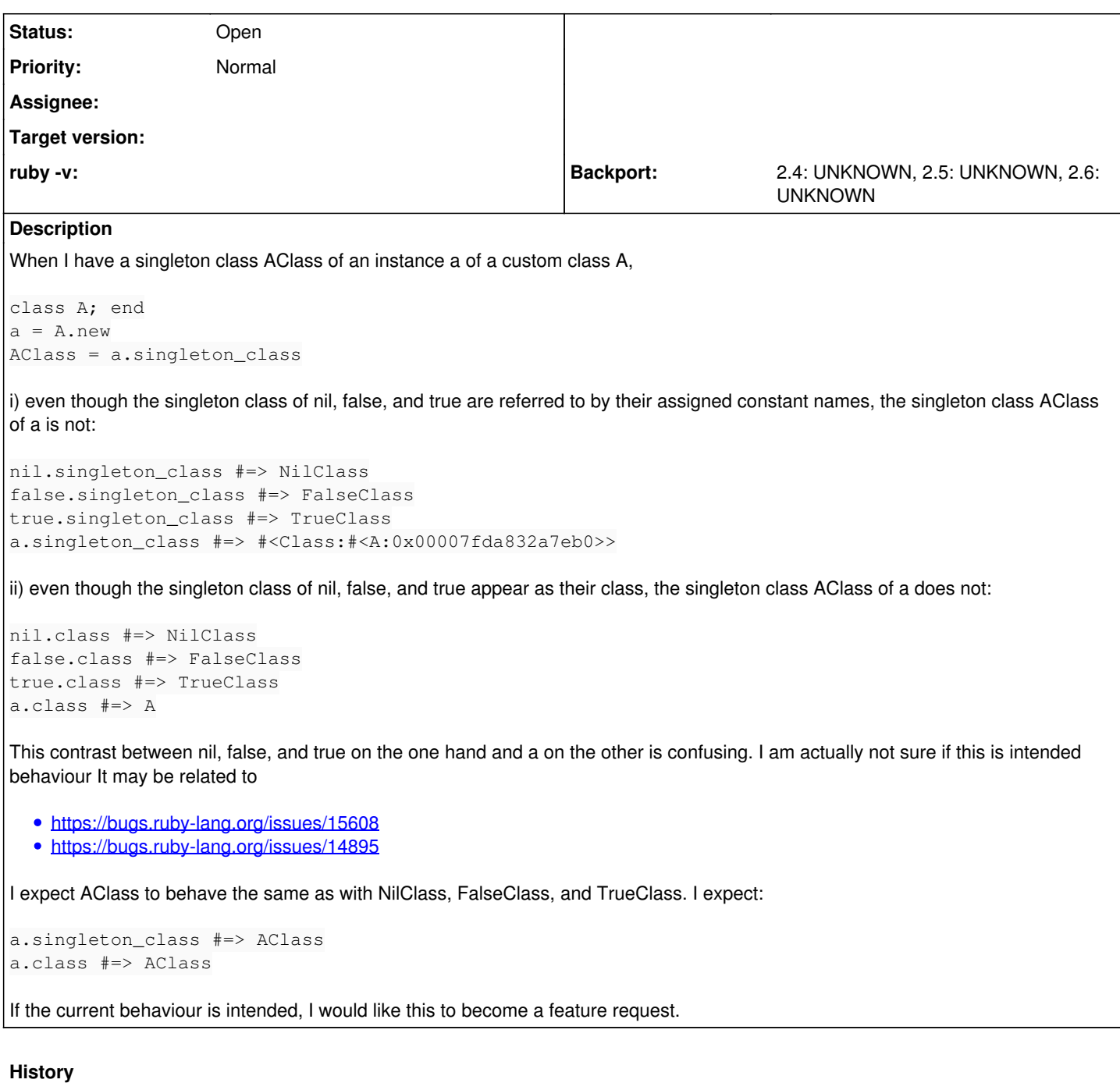

## **#1 - 02/28/2019 03:33 PM - Eregon (Benoit Daloze)**

singleton\_class and class are different by design. They are only the same for true, false and nil.

Having the singleton class get named when assigning it to a constant sounds like a possible feature. Although it doesn't seem common to assign a singleton class to a constant.

## **#2 - 03/04/2019 12:43 AM - nobu (Nobuyoshi Nakada)**

At first, as no syntax to name a singleton class like ordinary classes/modules, singleton classes cannot have a name. And name-by-assignment is a "best effort" (or "better than nothing").

#### **#3 - 03/09/2019 12:51 PM - mame (Yusuke Endoh)**

Rather, it looks a bug that #singleton\_class returns a non-singleton class:

```
p Object.new.singleton_class.singleton_class? #=> true
```

```
p true .singleton_class.singleton_class? #=> false
p false.singleton_class.singleton_class? #=> false
p nil  .singleton_class.singleton_class? #=> false
```
1.singleton\_class #=> can't define singleton (TypeError)

It looks reasonable to raise an exception like 1.singleton\_class. (But I'm unsure if it is worth enough to break compatibility.)

#### **#4 - 03/10/2019 04:32 PM - Hanmac (Hans Mackowiak)**

[mame \(Yusuke Endoh\)](https://redmine.ruby-lang.org/users/18) it is by design that true, false and nil has their class work as singleton class so you can do:

def true.bla # something end

#### **#5 - 03/10/2019 04:40 PM - mame (Yusuke Endoh)**

Wow.

def true.foo; end p TrueClass.instance\_methods.include?(:foo) #=> true

I didn't know, thanks. I have used Ruby for fifteen years, but Ruby still brings fresh surprise to me.